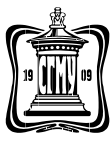

Министерство здравоохранения Российской Федерации Федеральное государственное бюджетное образовательное учреждение высшего образования

## **Саратовский государственный медицинский университет имени В.И. Разумовского**

## **Министерства здравоохранения Российской Федерации**

(ФГБОУ ВО Саратовский ГМУ им. В.И. Разумовского Минздрава России)

## **Медицинский колледж**

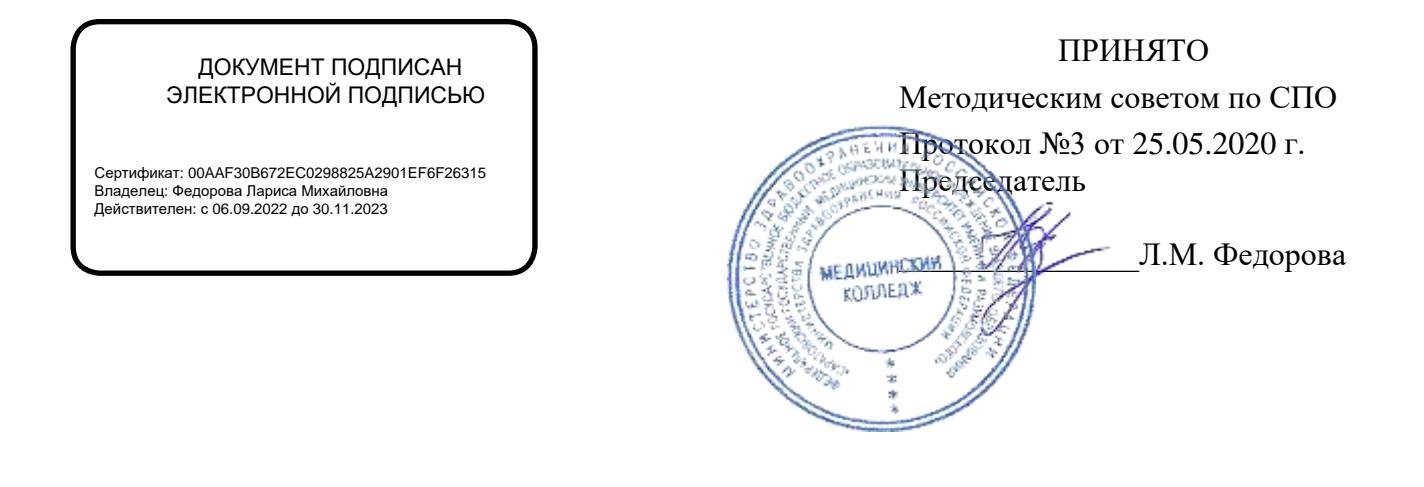

## **РАБОЧАЯ ПРОГРАММА учебной дисциплины ЕН.01 «Информатика»**

для специальности 31.02.01 «Лечебное дело» (на базе основного общего образования) форма обучения: очная ЦМК общеобразовательных дисциплин

Рабочая программа учебной дисциплины разработана на основе Федерального государственного образовательного стандарта (далее – ФГОС) по специальности 31.02.01«Лечебное дело»

**Организация-разработчик:** Медицинский колледж СГМУ

#### **Разработчики:**

Шитов Виктор Николаевич, Иванов Николай Александрович - преподаватели информатики медицинского колледжа СГМУ

Рецензент:

Корнякова Маргарита Сергеевна, преподаватель информатики высшей категории Саратовского областного базового медицинского колледжа

Согласовано:

Директор Научной медицинской библиотеки СГМУ Кравченко Ирина Александровна

Рабочая программа рассмотрена и согласована на заседании методического совета по среднему профессиональному образованию от 29.08.2014г. протокол № 1.

от «9» апреля 2015 г. Протокол №5

от « 26 » мая 2016 г. Протокол № 3

от «25» мая\_2017 г. Протокол № 3

от «31» <u>мая</u>\_2018 г. Протокол № 3

от «30» мая \_2019 г. Протокол № 3

от «25» мая 2020 г. Протокол № 3

# **СОДЕРЖАНИЕ**

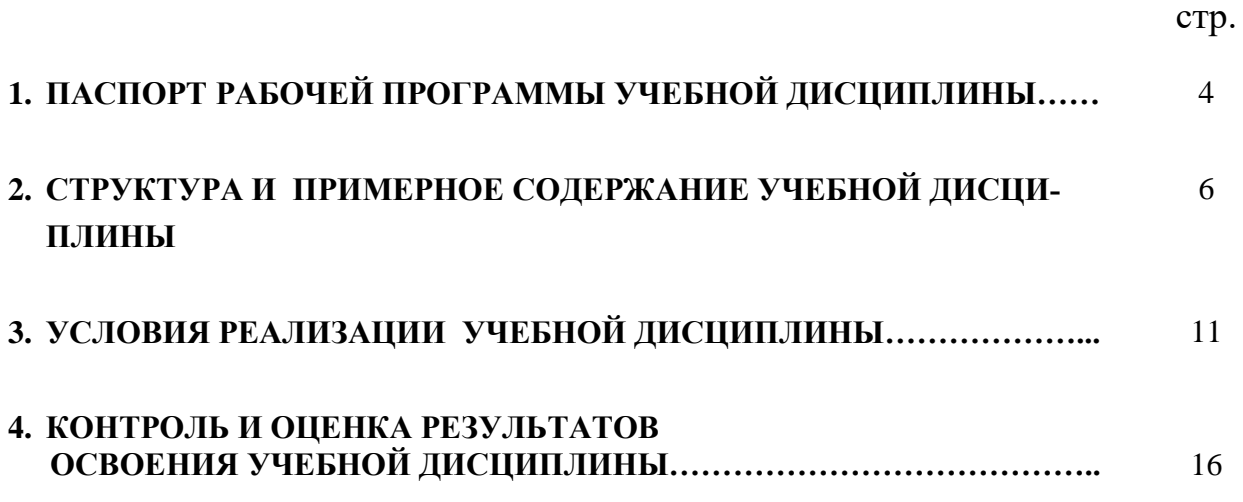

## **ПАСПОРТ РАБОЧЕЙ ПРОГРАММЫ УЧЕБНОЙ ДИСЦИПЛИНЫ**

## **ЕН.01 Информатика**

#### **1.1. Область применения рабочей программы**

Рабочая программа учебной дисциплины является частью ПРОГРАММЫ ПОДГОТОВКИ СПЕЦИ-АЛИСТОВ СРЕДНЕГО ЗВЕНА в соответствии с ФГОС для специальности **31.02.01 «Лечебное дело»** по программе базовой подготовки.

Рабочая программа учебной дисциплины может быть использована в дополнительном профессиональном образовании в рамках реализации программ переподготовки кадров в учреждениях СПО.

Рабочая программа адаптирована для лиц с ограниченными возможностями здоровья и предусматривает индивидуальный подход к их обучению.

#### **1.2. Место учебной дисциплины в структуре основной профессиональной образовательной программы:**

Учебная дисциплина ЕН.01 «Информатика» относится к естественнонаучному циклу ПРО-ГРАММЫ ПОДГОТОВКИ СПЕЦИАЛИСТОВ СРЕДНЕГО ЗВЕНА по специальности 31.02.01«Лечебное дело».

#### **1.3. Цели и задачи учебной дисциплины – требования к результатам освоения учебной дисциплины:** В результате освоения учебной дисциплины обучающийся должен **уметь**:

- использовать персональный компьютер в профессиональной и повседневной деятельности;
- внедрять современные прикладные программные средства;
- осуществлять поиск медицинской информации в сети Интернет;
- использовать электронную почту. В результате освоения учебной дисциплины обучающийся должен **знать**:
- устройство персонального компьютера;
- основные принципы медицинской информатики;
- источники медицинской информации;
- методы и средства сбора, обработки, хранения, передачи и накопления информации;
- базовые, системные, служебные программные продукты и пакеты прикладных программ;
- принципы работы и значение локальных и глобальных компьютерных сетей в информационном обмене. Освоение учебной дисциплины способствует формированию общих компетенций:

ОК 2. Организовывать собственную деятельность, выбирать типовые методы и способы выполне-

ния профессиональных задач, оценивать их эффективность и качество.

ОК 4. Осуществлять поиск и использование информации, необходимой для эффективного выполнения возложенных на него профессиональных задач, а также для своего профессионального и личностного развития.

ОК 5. Использовать информационно-коммуникационные технологии в профессиональной деятельности.

ОК 8. Самостоятельно определять задачи профессионального и личностного развития, заниматься самообразованием, осознанно планировать и осуществлять повышение своей квалификации.

ОК 9. Ориентироваться в условиях частой смены технологий в профессиональной деятельности.

#### **1.4. Количество часов на освоение рабочей программы учебной дисциплины:**

- максимальной учебной нагрузки обучающегося –210 часа, в том числе:
- обязательной аудиторной учебной нагрузки обучающегося –140 часа;
- самостоятельной работы обучающегося 70 часов.

# **2. СТРУКТУРА И СОДЕРЖАНИЕ УЧЕБНОЙ ДИСЦИПЛИНЫ ЕН.01 Информатика**

# **2.1. Объем учебной дисциплины и виды учебной работы**

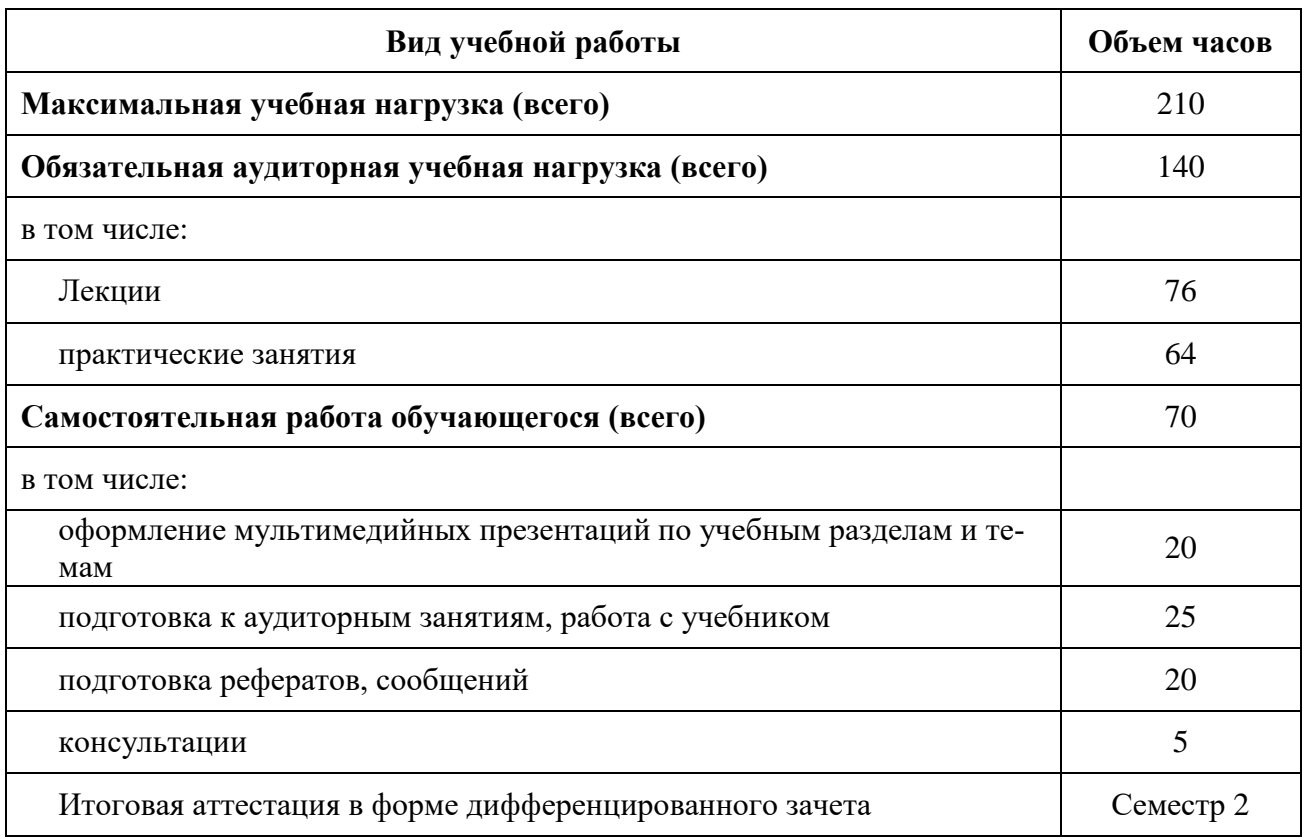

# **2.2. Тематический план и содержание учебной дисциплины**ЕН.01ИНФОРМАТИКА.

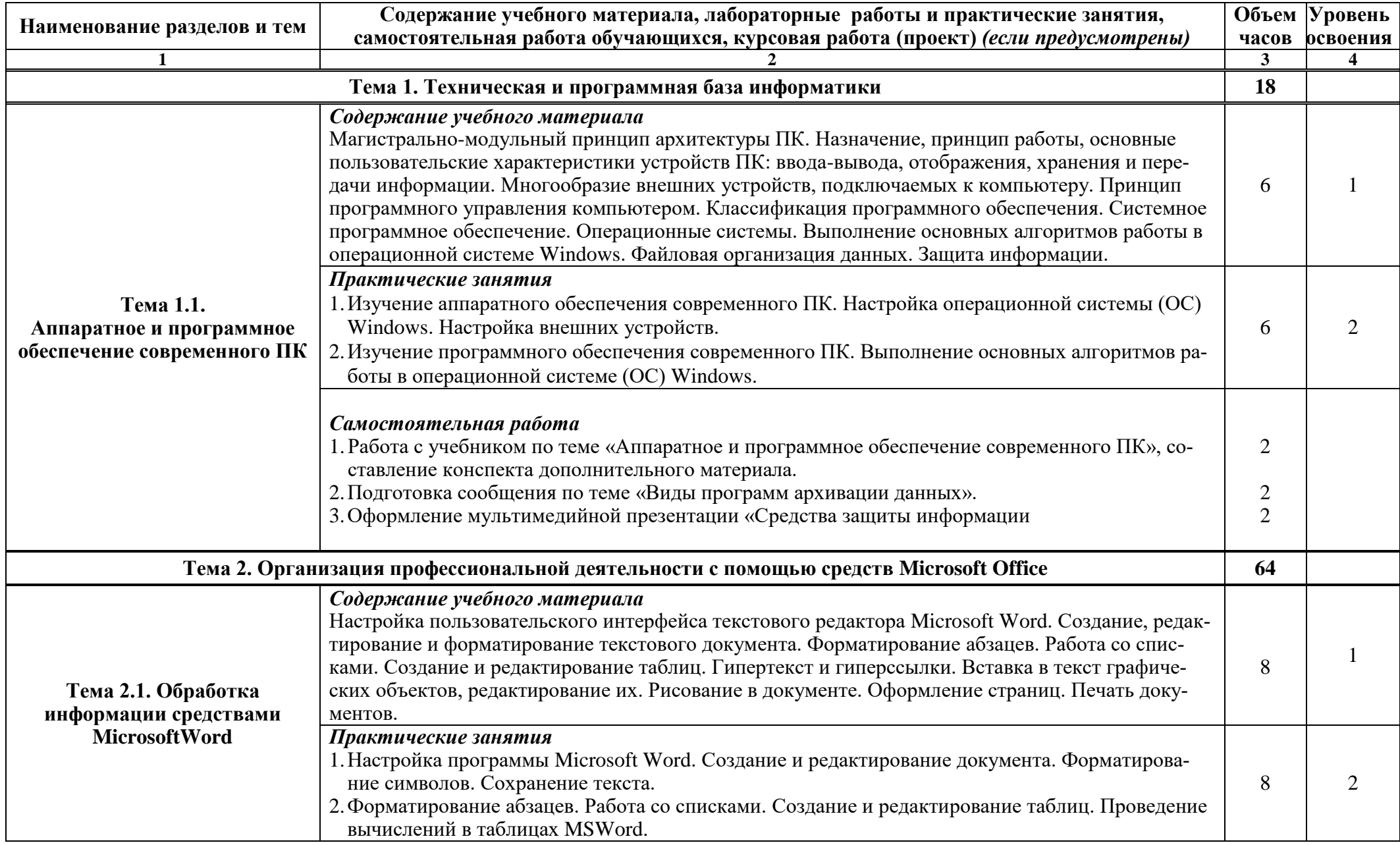

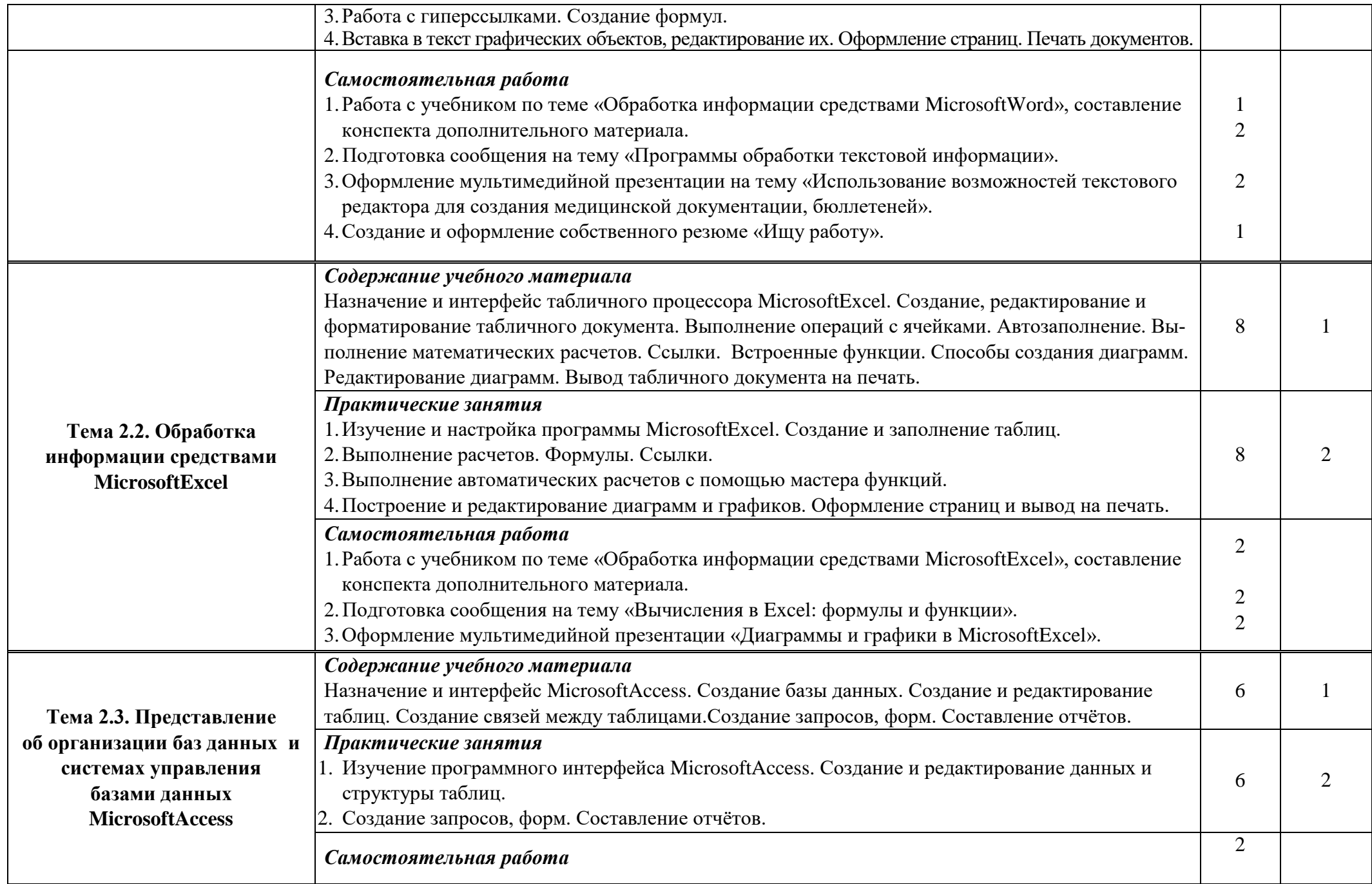

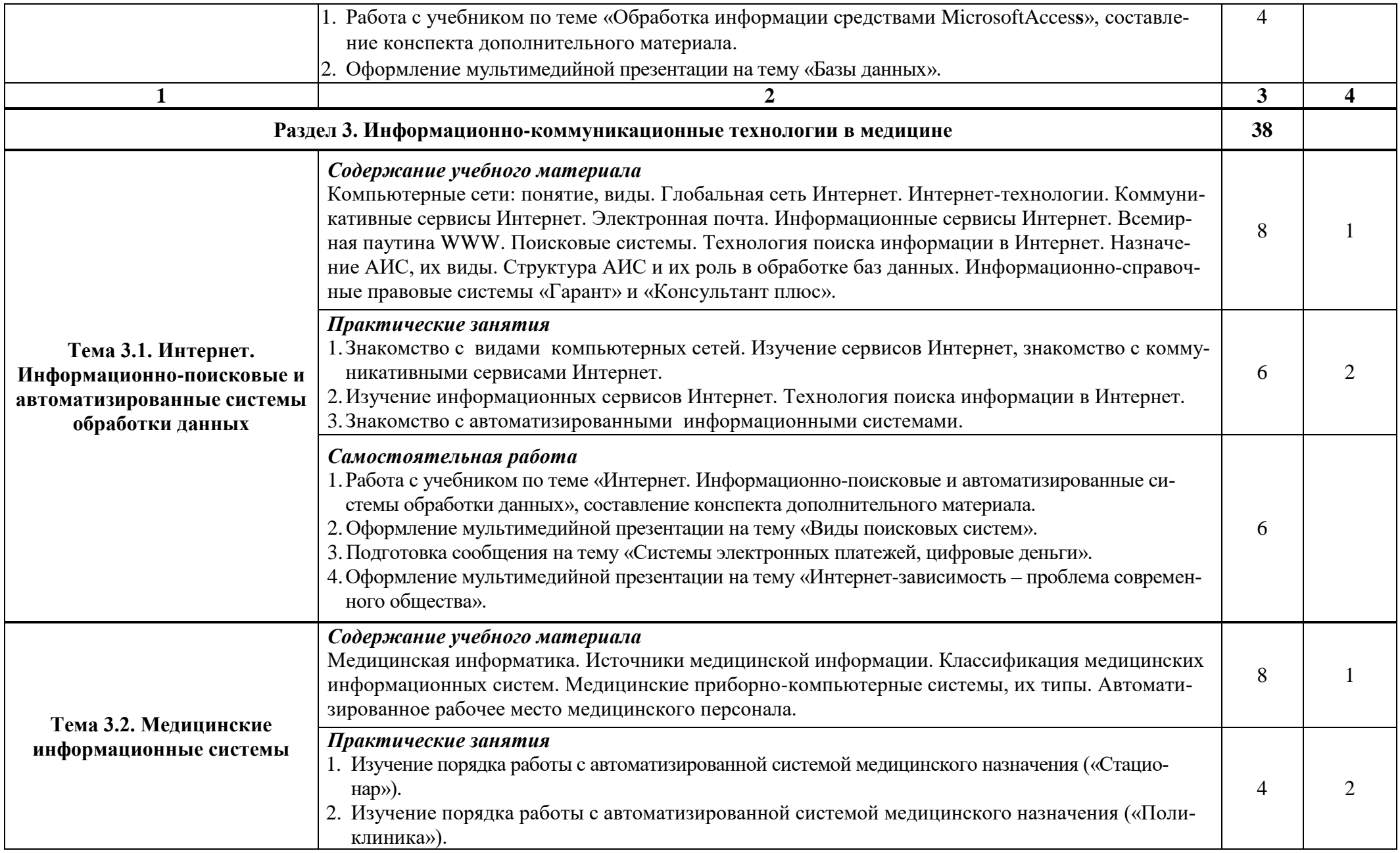

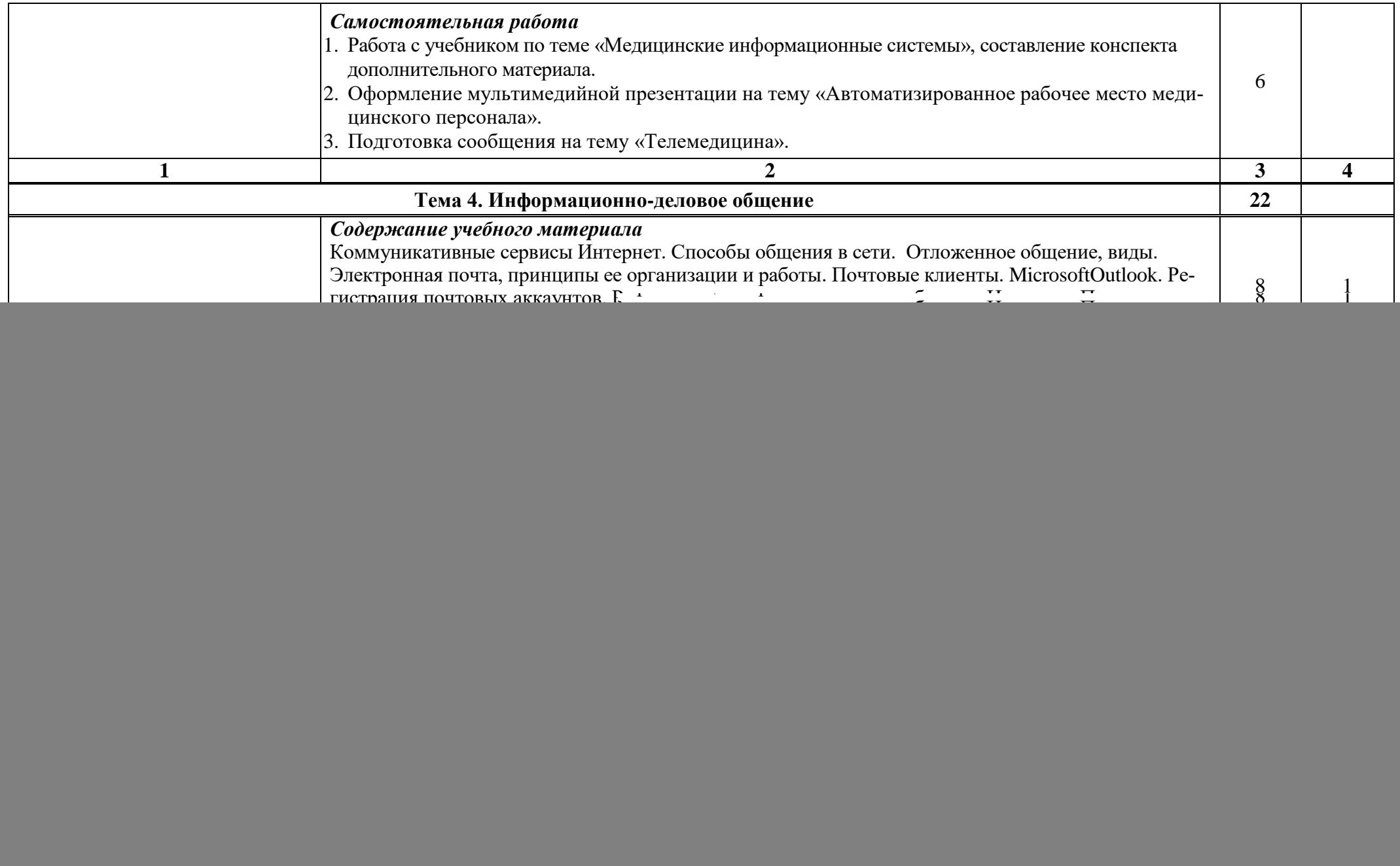

![](_page_9_Picture_185.jpeg)

![](_page_10_Picture_92.jpeg)

Для характеристики уровня освоения учебного материала используются следующие обозначения:

1. – **ознакомительный** (узнавание ранее изученных объектов, свойств);

2. – **репродуктивный** (выполнение деятельности по образцу, инструкции или под руководством)

3. – **продуктивный (**планирование и самостоятельное выполнение деятельности, решение проблемных задач)

# **3. УСЛОВИЯ РЕАЛИЗАЦИИ УЧЕБНОЙ ДИСЦИПЛИНЫ**

## **3.1. Требования к минимальному материально-техническому обеспечению**

Реализация учебной дисциплины требует наличия учебного кабинета информатики. Оборудование учебного кабинета информатики и вычислительной техники:

- рабочие места студентов, оборудованные персональными компьютерами с лицензионным или свободно распространяемым программным обеспечением, соответствующим разделам программы, подключенными к учебной локальной сети;
- рабочее место преподавателя, оборудованное персональным компьютером с лицензионным или свободным программным обеспечением и средствами вывода звуковой информации, подключенным к сети Internet и включенным в административную локальную сеть;
- комплект учебно-наглядных пособий стендов;
- сканеры;
- принтеры;
- мультимедиапроекторы;
- мониторы.

## **3.2. Информационное обеспечение обучения**

### *Инструктивно-нормативная документация.*

1. Законы Российской Федерации об образовании, постановления, приказы, инструкции, информационные письма Министерства образования Российской Федерации и Министерства Здравоохранения Российской Федерации, соответствующие профилю дисциплины.

3. Инструкции по охране труда, противопожарной безопасности и производственной санитарии, в соответствии с профилем кабинета.

- 4. Перечень материально-технического и учебно-методического оснащения кабинета.
- 5. Тематический план учебной дисциплины.

### **Перечень рекомендуемых учебных изданий, Интернет-ресурсов, дополнительной литературы**

#### **Основные источники:**

**1.** Информатика. Практикум [Электронный ресурс] / Омельченко В.П., Демидова А.А. - М. : ГЭОТАР-Медиа, 2016. - http://www.medcollegelib.ru/book/ISBN9785970439500.html

**2.** Информатика [Электронный ресурс] / В.П. Омельченко, А.А. Демидова - М. : ГЭОТАР-Медиа, 2016. http://www.medcollegelib.ru/book/ISBN9785970437520.html

**3.** Лучанинов Д.В. Основы разработки web-сайтов образовательного назначения [Электронный ресурс] : учебное пособие / Д.В. Лучанинов. — Электрон. текстовые данные. — Саратов: Ай Пи Эр Медиа, 2018. — 105 c. — 978-5-4486-0174-3. — Режим доступа: http://www.iprbookshop.ru/70775.html

**4.** Шаньгин В.Ф. Защита компьютерной информации. Эффективные методы и средства [Электронный ресурс] / В.Ф. Шаньгин. — Электрон. текстовые данные. — Саратов: Профобразование, 2017. — 544 c. — 978-5-4488-0074-0. — Режим доступа: http://www.iprbookshop.ru/63592.html

**5.** Основы информационных технологий [Электронный ресурс] : учебное пособие / Г.И. Киреева [и др.]. — Электрон. текстовые данные. — Саратов: Профобразование, 2017. — 272 c. — 978-5-4488-0108-2. — Режим доступа: http://www.iprbookshop.ru/63942.html

### **Дополнительные источники:**

**1.** Астафьева Н.Е., Гаврилова С.А., Цветкова М.С. Информатика и ИКТ: Практикум для профессий и специальностей технического и социально-экономического профилей: учеб. пособие для студ. учреждений сред. проф. образования / под ред. М.С.Цветковой.— М., 2014 **2**. Великович Л.С. Информатика и ИКТ: учебник для студ. учреждений сред. проф. образования.— М., 2014

**3.** Малясова С.В., Демьяненко С.В. Информатика и ИКТ: Пособие для подготовки к ЕГЭ : учеб. пособие для студ. учреждений сред. проф. образования / под ред. М.С.Цветковой.— М.,

2013.Цветкова М.С.,

**4.** Мельников В.П., Клейменов С.А., Петраков А.В. Информационная безопасность: учеб.

пособие / под ред. С.А.Клейменова.— М., 2013..

**5.** Новожилов Е.О., Новожилов О.П. Компьютерные сети: учебник.— М., 2013.

**6.** Парфилова Н.И., Пылькин А.Н., Трусов Б.Г. Программирование: Основы алгоритмизации и программирования: учебник / под ред. Б.Г.Трусова.— М., 2014.

**7.** Цветкова М.С., Великович Л.С. Информатика и ИКТ: учебник.— М., 2014.

**8.** Кузнецов И.Н. Рефераты, курсовые и дипломные работы. Методика подготовки и оформления: Учебно-методическое пособие, 7-е изд., 2009.

**9.** Шитов В.Н. Пакет прикладных программ. М:. ИНФРА-М, 2019.

### **Интернет-ресурсы:**

**1.** Информационно-коммуникационные технологии в образовании. www.ict.edu.ru

**2.** Портал цифрового образования. www.digital-edu.ru

**3.** Океан информации и знаний в едином окне. www.window.edu.ru

**4.** Свободного программного обеспечения. www.freeschool.altlinux.ru

**5.** ИИТО ЮНЕСКО»по ИКТ. http://ru.iite.unesco.org/publications

**6.**Мегаэнциклопедия Кирилла и Мефодия, разделы«Наука / Математика. Кибернетика» и

«Техника/ Компьютеры и Интернет». www.megabook.ru

**7.**портал Свободного программного обеспечения. www.freeschool.altlinux.ru

### **Для преподавателей**

1. Конституция Российской Федерации (принята всенародным голосованием 12.12.1993) (с учетом поправок, внесенных федеральными конституционными законами РФ о поправках к Конституции РФ от 30.12.2008 № 6-ФКЗ, от 30.12.2008 № 7-ФКЗ) // СЗ РФ. — 2009. —  $N_2$  4. — Ст. 445.

2. Об образовании в Российской Федерации: федер. закон от 29.12. 2012 № 273-ФЗ (в ред. Федеральных законов от 07.05.2013 № 99-ФЗ, от 07.06.2013 № 120-ФЗ, от 02.07.2013 № 170- ФЗ, от 23.07.2013 № 203-ФЗ, от 25.11.2013 № 317-ФЗ, от 03.02.2014 № 11-ФЗ, от 03.02.2014 № 15- ФЗ, от 05.05.2014 № 84-ФЗ, от 27.05.2014 № 135-ФЗ, от 04.06.2014 № 148-ФЗ, с изм., внесенными Федеральным законом от 04.06.2014 № 145-ФЗ, в ред. от 03.07.2016, с изм. от 19.12.2016.)

3. Приказ Минобрнауки России от 29 декабря 2014 г. № 1645 «О внесении изменений в приказ Министерства образования и науки Российской Федерации от 17 мая 2012 г. № 413 «Об утверждении федерального государственного образовательного стандарта среднего (полного) общего образования».

4. Приказ Министерства образования и науки РФ от 31 декабря 2015 г. N 1578 "О внесении изменений в федеральный государственный образовательный стандарт среднего общего образования, утвержденный приказом Министерства образования и науки Российской Федерации от 17 мая 2012 г. N413".Письмо Департамента государственной политики в сфере подготовки рабочих кадров и ДПО Минобрнауки России от 17.03.2015 № 06-259 «Рекомендации по организации получения среднего общего образования в пределах освоения образовательных программ среднего профессионального образования на базе основного общего образования с учетом требований федеральных государственных образовательных стандартов и получаемой профессии или специальности среднего профессионального образования».

5. *Астафьева Н. Е*., *Гаврилова С. А*., *Цветкова М. С*. Информатика и ИКТ: практикум для профессий и специальностей технического и социально-экономического профилей / под ред. М. С. Цветковой. — М., 2014.

6. *Великович Л. С*., *Цветкова М. С*. Программирование для начинающих: учеб. издание.  $-$  M., 2011.

7. *Залогова Л. А*. Компьютерная графика. Элективный курс: практикум / Л. А. Залогова  $-$ M., 2011.

8. *Логинов М. Д.*, *Логинова Т. А*. Техническое обслуживание средств вычислительной техники: учеб. пособие. — М., 2010.

9. *Малясова С. В*., *Демьяненко С. В*. Информатика и ИКТ: пособие для подготовки к ЕГЭ / под ред. М. С. Цветковой. — М., 2013.

10. *Мельников В. П*., *Клейменов С. А*., *Петраков А. В*. Информационная безопасность: учеб. пособие / под ред. С. А. Клейменова. — М., 2013.

11. *Назаров С. В*., *Широков А. И*. Современные операционные системы: учеб. пособие.  $-$ M., 2011.

12. *Новожилов Е. О*., *Новожилов О. П*. Компьютерные сети: учебник. — М., 2013.

13. *Парфилова Н.И*., *Пылькин А.Н*., *Трусов Б. Г*. Программирование: Основы алгоритмизации и программирования: учебник / под ред. Б. Г. Трусова. — М., 2014.

14. *Сулейманов Р. Р.* Компьютерное моделирование математических задач. Элективный курс: учеб. пособие. — М.: 2012

15. *Цветкова М. С*., *Великович Л. С*. Информатика и ИКТ: учебник. — М., 2014.

16. *Цветкова М. С*., *Хлобыстова И.Ю*. Информатика и ИКТ: Практикум для профессий и специальностей естественно-научного и гуманитарного профилей. — М., 2014.

17. *Шевцова А.М.*, *Пантюхин П. Я.* Введение в автоматизированное проектирование: учеб. пособие с приложением на компакт диске учебной версии системы АДЕМ. — М., 2011.

18. Интернет-ресурсы

19. www.fcior.edu.ru (Федеральный центр информационно-образовательных ресурсов — ФЦИОР).

20. www. school-collection. edu. ru (Единая коллекция цифровых образовательных ресурсов).

21. www. intuit. ru/studies/courses (Открытые интернет-курсы «Интуит» по курсу «Информатика»).

22. www. lms. iite. unesco. org (Открытые электронные курсы «ИИТО ЮНЕСКО» по информационным технологиям).

23. http://ru. iite. unesco. org/publications (Открытая электронная библиотека «ИИТО ЮНЕСКО» по ИКТ в образовании).

24. www.megabook. ru (Мегаэнциклопедия Кирилла и Мефодия, разделы «Наука / Математика.

25. Кибернетика» и «Техника / Компьютеры и Интернет»).

26. www. ict. edu. ru (портал «Информационно-коммуникационные технологии в образовании»).

27. www. digital-edu. ru (Справочник образовательных ресурсов «Портал цифрового образования»).

28. www. window. edu. ru (Единое окно доступа к образовательным ресурсам Российской Федерации).

29. www. freeschool. altlinux. ru (портал Свободного программного обеспечения).

30. www. heap. altlinux. org/issues/textbooks (учебники и пособия по Linux).

### **4. КОНТРОЛЬ И ОЦЕНКА РЕЗУЛЬТАТОВ ОСВОЕНИЯ УЧЕБНОЙ ДИСЦИПЛИНЫ**

![](_page_14_Picture_174.jpeg)